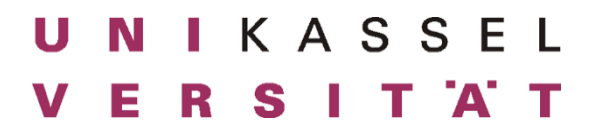

FG Agrar- und Lebensmittelmarketing

Prof. Dr. Katrin Zander

# Anleitung zur Abfassung einer

Projekt-/ Bachelor-/ Masterarbeit

### Inhaltsverzeichnis

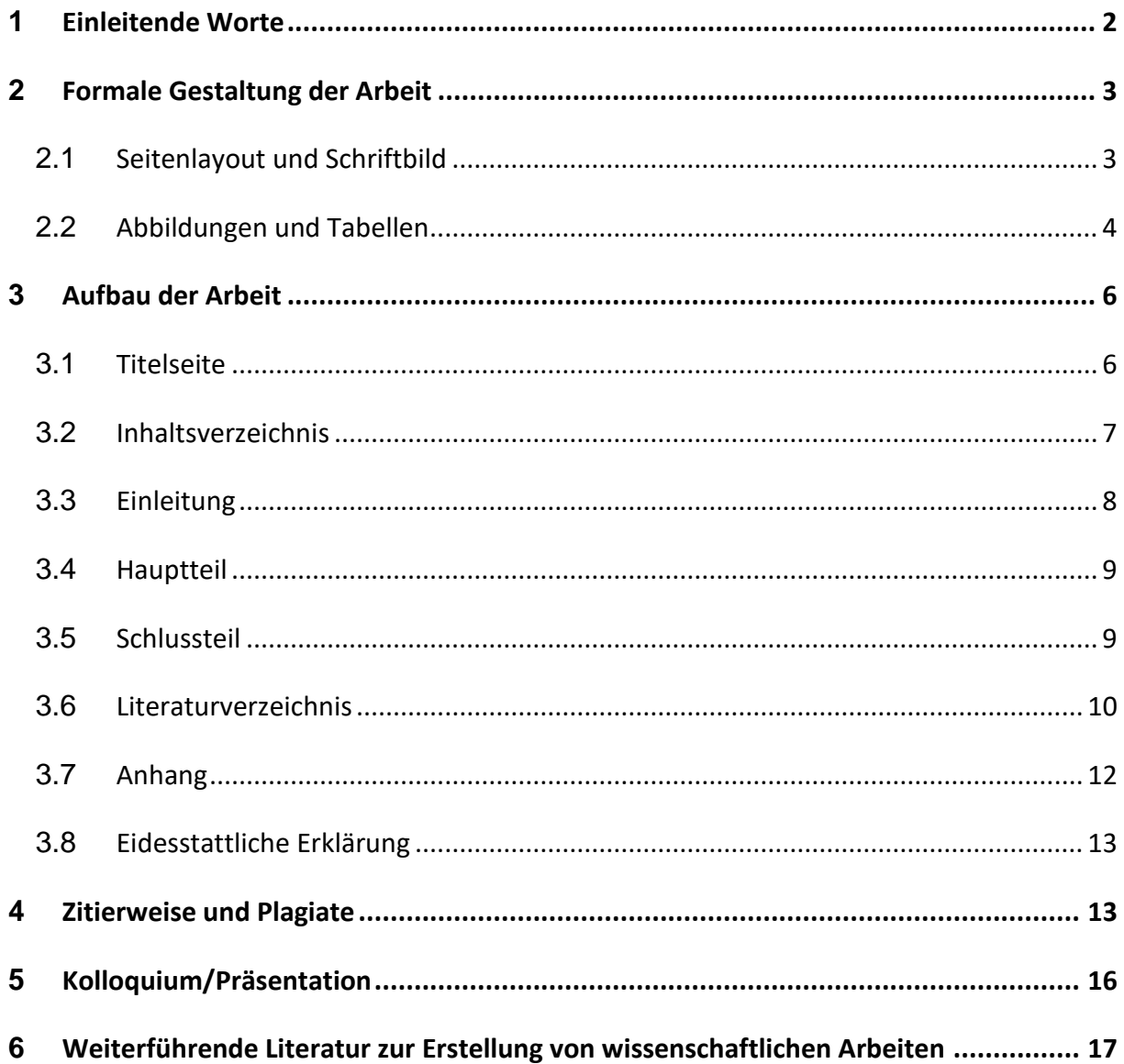

### <span id="page-1-0"></span>**1 Einleitende Worte**

Die folgenden Seiten geben Studierenden eine Hilfestellung für das Schreiben ihrer Arbeiten am Fachgebiet Agrar- und Lebensmittelmarketing. Es werden der Aufbau der Arbeit und die formale Gestaltung erläutert. In einem gesonderten Kapitel wird auf das Thema Zitierweise und Plagiate, sowie auf das Kolloquium für Bachelor- und Masterarbeiten, eingegangen. Daran anschließend finden sich weiterführende Literatur zu wissenschaftlichem Arbeiten, dem Schreiben studentischer Arbeiten, Zeitmanagement und Verweise auf Zitierstile. Die inhaltliche Vorgehensweise bei einer Projekt-/ Bachelor-/ Masterarbeit ist nicht Gegenstand dieser Anleitung, da sie mit dem jeweiligen Betreuer besprochen werden sollte.

Zu den ersten Schritten einer studentischen Arbeit zählt die Themen- und Betreuerfindung. Wenn ein Thema gefunden wurde, steht das Schreiben des Exposés an. Dazu ist eine gesonderte Anleitung auf der Webseite des Fachgebiets Agrar- und Lebensmittelmarketing unter dem Menüpunkt "Lehre" zu finden. Das fertige Exposé muss dem Betreuer geschickt werden und dient als Basis für die weitere Besprechung der geplanten Arbeit. Das Exposé enthält Problemstellung, klar eingegrenzte Zielsetzung, methodische und inhaltliche Vorgehensweise sowie eine vorläufige Gliederung.

Unabhängig davon, ob es sich um eine Projekt-/ Bachelor-/ Masterarbeit handelt, in ihrer Wissenschaftlichkeit sollte sie überzeugend sein. Im Prozess des Schreibens ist daher besonders auf ein gutes Fundament aus relevanter Literatur und den ehrlichen Umgang mit der Verwendung fremden Gedankenguts durch eine entsprechende Kenntlichmachung zu achten. Da die Arbeiten auf Plagiate geprüft werden, müssen sie neben der Abgabe als Druckversion in digitaler Form als **anonymisiertes Microsoft Word** Dokument eingereicht werden. Sehr wichtig sind auch die Rechtschreibung, der Satzbau und die Zeichensetzung, damit die Arbeit leserfreundlich ist. Für die Orthographie können als Grundlage die neueste Fassung des Dudens oder folgende Links verwendet werden:

*<https://www.duden.de/rechtschreibpruefung-online>*

*<https://www.silbentrennung24.de/wort/koennte/>*

# <span id="page-2-0"></span>**2 Formale Gestaltung der Arbeit**

### <span id="page-2-1"></span>**2.1 Seitenlayout und Schriftbild**

Die formale Gestaltung der Arbeit kann viel Zeit in Anspruch nehmen. Als Empfehlung gilt daher die Formatvorlage schon vor Beginn des Schreibens im Schreibprogramm einzustellen. Folgende Einstellungen sind vorzunehmen:

- Rand: links, rechts, oben und unten 2,5 cm
- Fortlaufende Nummerierung der Seiten (1,2,3…)
- Textausrichtung: Blocksatz
- Schriftart und -größe: z.B. Arial (Schriftgröße 11) oder Times New Roman (Schriftgröße 12), Schriftgröße für Fußnoten 10 (bei Arial auch 9 möglich)
- Zeilenabstand für Text und Gliederung: 1,5-zeilig
- Zeilenabstand für Literaturverzeichnis und Fußnoten: 1-zeilig
- Abstand nach Absätzen: 6 pt
- Ein größerer Abstand wird auch vor Beginn eines neuen Kapitels verwendet
- Für das Literaturverzeichnis empfiehlt es sich zur besseren Übersichtlichkeit einen hängenden Einzug von z.B. 1 cm einzurichten

Der Umfang der Arbeiten hängt von dem Schwerpunkt (Literatur oder Empirie) und dem jeweils angestrebten Abschluss ab (vgl. Tabelle 1). Bei den angegebenen Seitenzahlen werden die Verzeichnisse (Abbildungs-, Abkürzungs-, Tabellen-, Inhalts- und Literaturverzeichnis) nicht dazugezählt, genauso wenig der Anhang. Die Seitenzahl beschränkt sich auf den reinen Text ohne Abbildungen. Tabellen werden hingegen dazugerechnet.

**Tabelle 1: Umfang und Bearbeitungszeit von wissenschaftlichen Arbeiten (ungefähre Angaben)**

| Angestrebter               | Seitenzahl  | Bearbeitungszeit                     |
|----------------------------|-------------|--------------------------------------|
| <b>Abschluss</b>           | $von - bis$ |                                      |
| <b>Bachelor of Science</b> | $30 - 50$   | 8 Wochen                             |
| <b>Master of Science</b>   | $60 - 80$   | 20 - 22 Wochen (je nach Studiengang) |
| Projektarbeit              | Max. 30     | In Absprache                         |

Auf jeder Seite muss die jeweilige (arabische) Seitenzahl stehen. Die Seitenzählung beginnt mit dem Text der Einleitung. Die davor aufgeführten Verzeichnisse werden mit römischen Seitenzahlen (I, II, III) gekennzeichnet und im Inhaltsverzeichnis aufgeführt.

### <span id="page-3-0"></span>**2.2 Abbildungen und Tabellen**

Abbildungen und Tabellen dienen der anschaulichen Darstellung von Sachverhalten. Die Darstellung muss aus sich selbst heraus verständlich sein, d.h. alle zum Verständnis notwendigen Informationen beinhalten. Ein Bezug zum Text ist jedoch **immer** erforderlich, dass bedeutet, dass wichtige Inhalte nicht ausschließlich in einer Tabelle darrgestellt werden können, sondern sich auch im Text finden sollten. Auch sind Hinweise auf die Darstellungen wie z. B.: "Wie aus Tabelle 13 hervorgeht" oder "(vgl. Tabelle 13)" erforderlich. Der Titel von Abbildungen und Tabellen muss aussagekräftig sein. Bei Tabellen befindet sich der Titel oberhalb, bei Abbildungen ober- oder unterhalb. Eine Quellenangabe ist unbedingt erforderlich, sie befindet sich unter der Tabelle oder Abbildung. Bei vom Verfasser\*in erstellten Abbildungen oder Tabellen ist als Quelle "Eigene Berechnungen" oder "Eigene Darstellung" anzugeben (siehe Beispiele).

Die Abbildungen oder Tabellen werden nummeriert und im Tabellen- bzw. Abbildungsverzeichnis aufgelistet. Die Quellen der Abbildungen und Tabellen werden im Literaturverzeichnis mit den restlichen Quellen aufgeführt.

#### **Beispiel für eine Tabelle**

#### **Tabelle 2: Produktspezifische Wunschliste der Gastronomen für eine Belieferung**

**aus der Region**

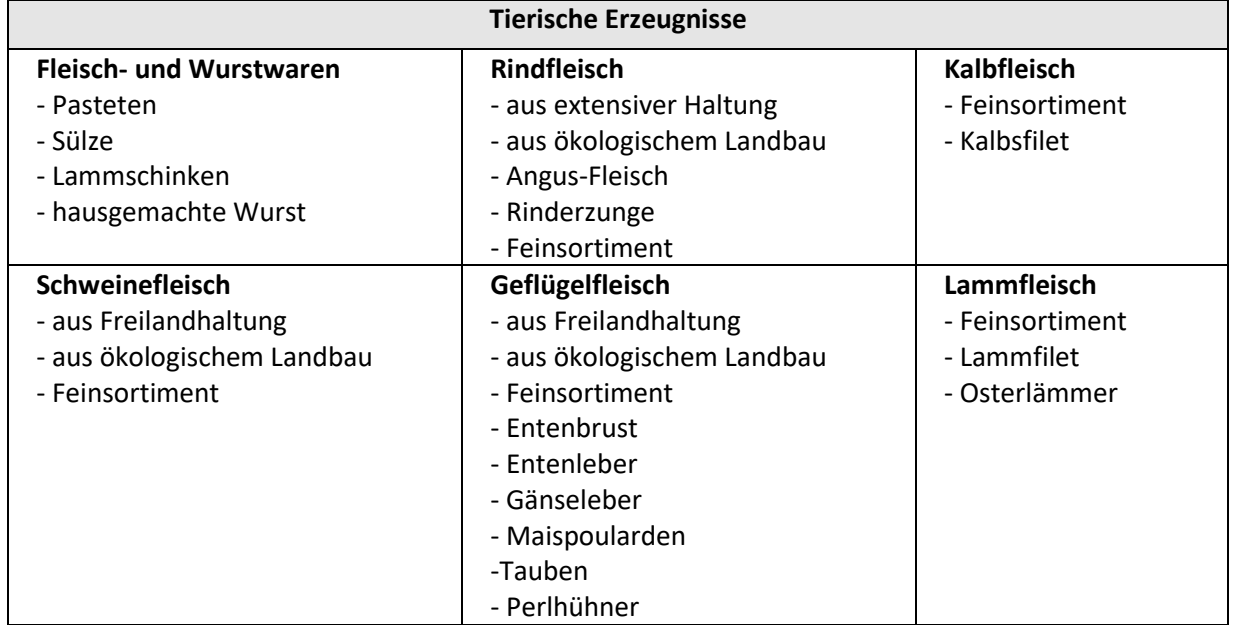

Quelle: Klämt et al. 1999, S. 86

#### **Beispiel für eine Abbildung**

#### **Abbildung 1: Ursache für das Interesse an Bioprodukten**

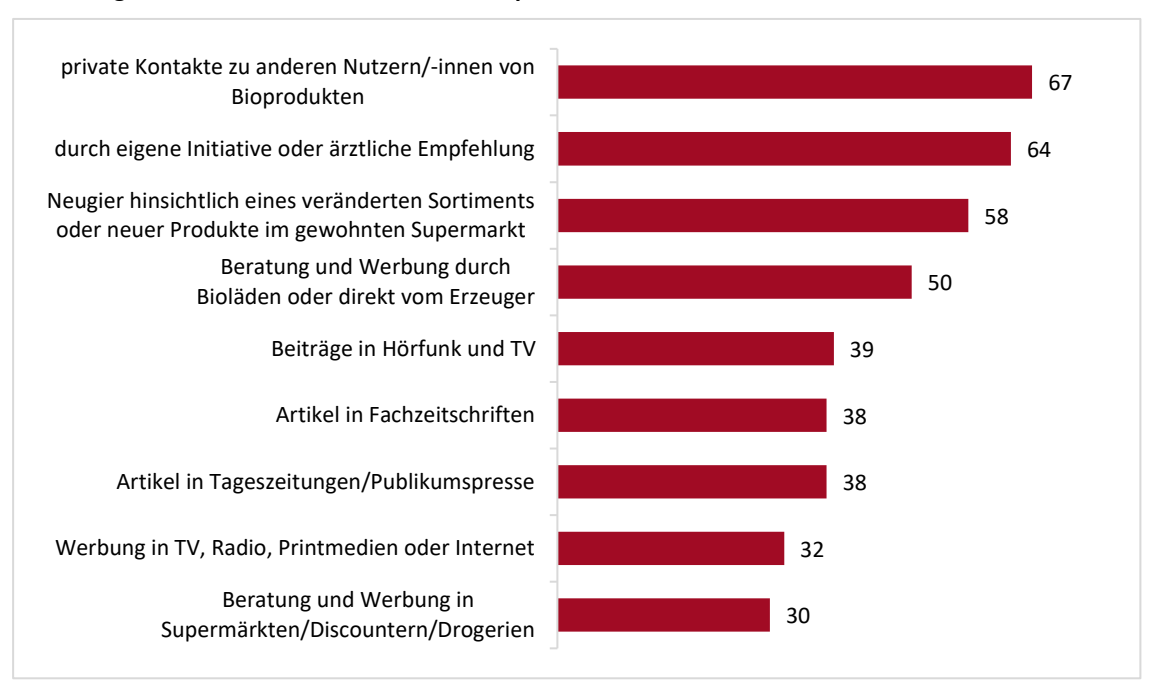

Frage: Was hat bislang Ihr Interesse an Bioprodukten geweckt bzw. bestärkt?

Quelle: Ökobarometer 2019

# <span id="page-5-0"></span>**3 Aufbau der Arbeit**

In diesem Kapitel wird der grundsätzliche Aufbau bzw. die Struktur einer wissenschaftlichen Arbeit erläutert. Üblicherweise setzt sich die Arbeit aus der Titelseite und der Gliederung auf jeweils einer Seite, dem Abbildungs-, Tabellen- und Abkürzungsverzeichnis, der Einleitung, dem Hauptteil, dem Schlussteil, dem Literaturverzeichnis und dem Anhang zusammen. Die einzelnen Teile der Arbeit werden im Folgenden in verschiedenen Kapiteln erläutert.

### <span id="page-5-1"></span>**3.1 Titelseite**

Die erste Seite der Arbeit ist die Titelseite, welche entsprechend diesem Muster gestaltet werden sollte:

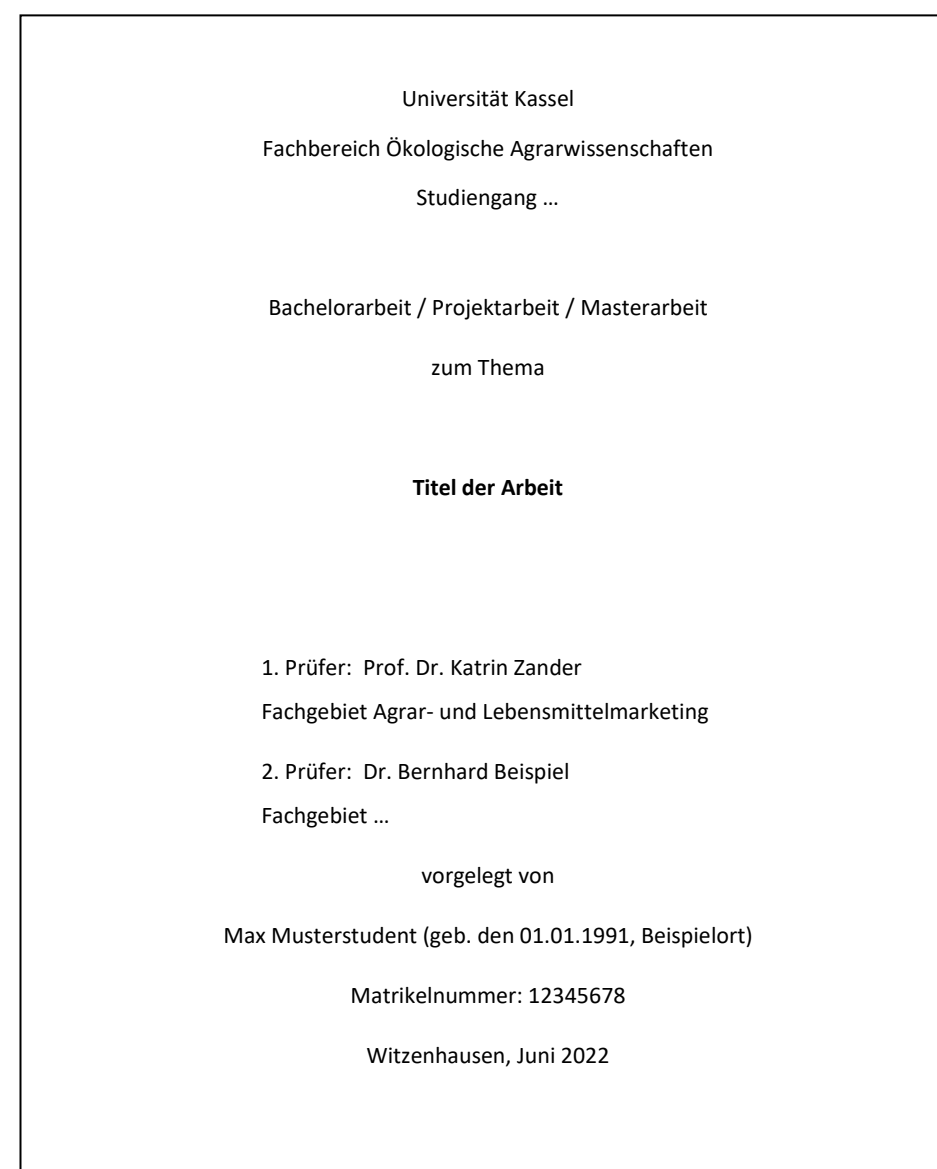

#### <span id="page-6-0"></span>**3.2 Inhaltsverzeichnis**

Auf einer gesonderten Seite nach der Titelseite, ist das Inhaltsverzeichnis der Arbeit abgebildet. Das Inhaltsverzeichnis stellt zum einen die Inhaltsübersicht und Gliederung des bearbeiteten Themas dar, zum anderen gibt es Hinweise auf die vom Verfasser gesetzten Schwerpunkte. Die Arbeit ist inhaltlich so zu strukturieren, dass sich ein logischer Gedankenfluss ergibt, welcher in der Gliederung erkennbar sein muss. Die Gliederung soll somit einen "roten Faden" erkennen lassen.

Das übliche Schema einer Gliederung beinhaltet die Hauptkomponenten Einleitung, Hauptteil und Schluss in dieser Reihenfolge. Die Hauptkomponenten werden zusätzlich in sinnvolle Unterpunkte gegliedert. Anhand des Umfangs von Unterpunkten wird auch deren inhaltliche Gewichtung deutlich. Gleichwertige Unterpunkte sollten also eine ähnliche Gewichtung bekommen. Wichtig ist auch, die Kapitelüberschriften so zu wählen, dass möglichst knapp und konkret wiedergegeben wird, worum es in dem Kapitel geht.

Das Abkürzungs-, das Abbildungs- und Tabellenverzeichnis werden NICHT im Inhaltsverzeichnis genannt, sondern werden direkt im Anschluss an das Inhaltsverzeichnis aufgeführt. Sie werden mit römischen Zahlen versehen (z.B. I Abkürzungsverzeichnis, II Abbildungsverzeichnis, III Tabellenverzeichnis). Dabei müssen die Über- oder Unterschrift und die Seitenzahl angegeben werden. Falls es nur sehr wenige Abbildungen und Tabellen in der Arbeit gibt, können diese auch in einem gemeinsamen Verzeichnis aufgelistet werden. Werden viele **Abkürzungen** (allgemein bekannte Abkürzungen wie z.B. oder etc. brauchen nicht erläutert zu werden) im Text verwendet, sollte ein Abkürzungsverzeichnis angelegt werden. Als Daumenregel gilt: ab vier Abkürzungen sollte ein Verzeichnis angelegt werden. Jede Abkürzung ist im Text bei ihrer ersten Erwähnung zunächst auszuschreiben, gefolgt von der im Folgenden verwendeten Abkürzung in Klammern. Im weiteren Verlauf des Textes kann dann die Abkürzung verwendet werden. Das Literaturverzeichnis folgt dem Schlussteil in der Gliederung und wird nicht nummeriert, ebenso der Anhang.

Die Gliederung des Textes erfolgt entsprechend der numerischen Klassifikation, wie sie unten dargestellt ist. Es ist zu beachten, dass eine zu starke Untergliederung des bearbeiteten Themas Unübersichtlichkeit nach sich zieht und den logischen Fluss des Textes und das Verständnis des Lesers behindern kann. Mehr als drei Gliederungsstufen sollten daher nach

Möglichkeit vermieden werden, **maximal** jedoch sollten **vier Gliederungsebenen** gewählt werden. Die Anzahl der Gliederungsstufen sollte dabei an den Umfang der Arbeit angepasst sein. Eine Gliederungsebene darf **nicht weniger als zwei Gliederungspunkte** umfassen.

#### **Beispiel eines Inhaltsverzeichnisses:**

#### **Inhaltsverzeichnis**

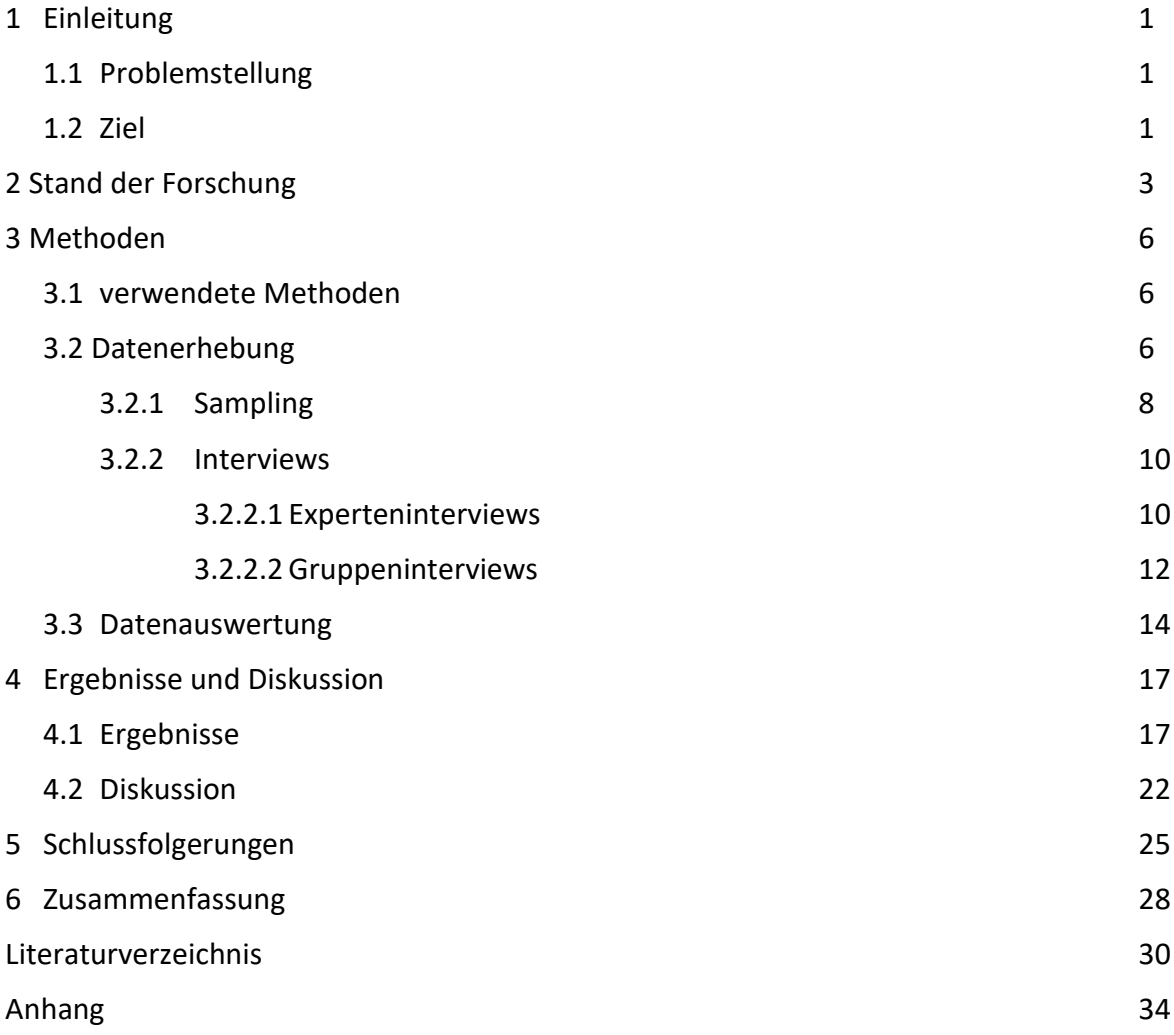

### <span id="page-7-0"></span>**3.3 Einleitung**

In der Einleitung werden Ausführungen zu folgenden Punkten gegeben:

• Einordnung des Themas, übergeordneter Zusammenhang

- Begründung der Problemstellung und eventuell Motivation
- Abgrenzung des Themas bzw. der Problemstellung
- Ziel der Arbeit bzw. Untersuchung
- Überblick über den Aufbau der Arbeit

Die Einleitung dient dazu das Interesse des Lesers\*in zu wecken und sollte etwa ein bis zwei Seiten umfassen.

#### <span id="page-8-0"></span>**3.4 Hauptteil**

Der Hauptteil enthält die Ausführungen zum jeweiligen Thema. Er sollte sowohl formal als auch inhaltlich logisch strukturiert sein. Aufbau und Inhalt entsprechen der gewählten Argumentationsfolge. Geeignete Kapitelüberschriften weisen auf den Inhalt der einzelnen Kapitel hin, verbinden Übergänge und dienen der Erleichterung des Leseflusses.

Der Textteil ist durch folgende Merkmale charakterisiert: Fakten, Logik, Kürze und Sachlichkeit. Die Darstellung muss frei von Wertungen sein und Ich-, Man- und Wir-Form sollten vermieden werden. Eine Unterteilung des Textes in mehrere, inhaltlich relevante Absätze macht den Text übersichtlicher. Die Verwendung der Aktivformen bei Verben erhöht zusätzlich die "Lebendigkeit" des Textes. Komplexe, verschachtelte Sätze erschweren das Lesen wissenschaftlicher Texte.

Üblicherweise gliedert sich der Hauptteil in die der Arbeit zugrunde liegenden **Theorie**, der **methodischen Vorgehensweise** und den **Ergebnissen**. Häufig werden Ergebnisse und Diskussion in verschiedenen Kapiteln getrennt. Dies führt jedoch oft zu unschönen Wiederholungen von Ergebnissen im Diskussionsteil. Deshalb kann eine **Diskussion** der Ergebnisse im Zuge der Ergebnisdarstellung erfolgen. Wichtig ist jedoch die Trennung der eigentlichen Ergebnisdarstellung und der Diskussion, es muss also klar werden, was auf eigener Forschung beruht und was aus der Literatur herangezogen wurde.

#### <span id="page-8-1"></span>**3.5 Schlussteil**

Der Schlussteil dient der Abrundung der Arbeit. Er enthält Schlussfolgerungen, die aus den Ergebnissen (und Diskussion) gezogen werden. Die **Schlussfolgerungen** zeichnen sich durch eine kritische Reflexion der Inhalte und Ergebnisse der Arbeit sowie der eigenen Vorgehensweise aus. Sie stellen die Ergebnisse der Arbeit in einen größeren Zusammenhang und beantworten die zu Beginn der Arbeit aufgeworfenen Fragen und haben somit einen unmittelbaren Bezug zur Zielsetzung.

In der abschließenden **Zusammenfassung** (max. 1 Seite) werden Zielsetzung, Vorgehensweise, Inhalte, Ergebnisse und Schlussfolgerungen der Arbeit in kurzer Form dargestellt. Sie soll dem eiligen Leser in knapper Form einen Überblick über die gesamte Arbeit vermitteln. Weder in den Schlussfolgerungen noch in der Zusammenfassung werden neue Daten oder Fakten vorgestellt, da dies grundsätzlich im Hauptteil erfolgt.

#### <span id="page-9-0"></span>**3.6 Literaturverzeichnis**

Das Literaturverzeichnis enthält die vollständigen Angaben der verwendeten Quellen und bietet dem Leser einen Überblick über die konsultierte Literatur. So kann auch beurteilt werden, ob die für die jeweilige Arbeit relevanten Veröffentlichungen mit eingeflossen sind. Es befindet sich nach dem Schlussteil.

Es gibt **ein** Literaturverzeichnis, das **alle** in der Arbeit nachweislich berücksichtigten Quellen in alphabetischer Reihenfolge umfasst. Jede Quelle ist mit den wesentlichen bibliographischen Angaben (zum Beispiel bei einer Monographie: Name des Autors/der Autoren, Erscheinungsjahr, Titel der Veröffentlichung, Auflage, Erscheinungsort und Verlag) anzuführen. Dazu gehören auch die Quellen der Bilder und Tabellen, die in der Arbeit verwendet wurden. Die Vornamen der Autoren werden abgekürzt.

Im Folgenden werden einige Beispiele zur Angabe der verwendeten Literatur im Literaturverzeichnis gegeben. Die Aufteilung in Monographien, Aufsätze etc. wird hier nur zur Erläuterung der Angaben für verschiedene Dokumenttypen unternommen. Wie bereits geschrieben, gibt es nur ein Literaturverzeichnis in alphabetischer Reihenfolge.

#### **Monographien**

- Aaker, D.A. (1992): Management des Markenwerts. Frankfurt/Main, New York: Campus Verlag.
- Backhaus, K., Erichson, B., Plinke, W. und Weiber, R. (1996): Multivariate Analysemethoden Eine anwendungsorientierte Einführung. 8. Aufl., Berlin u. a.: Springer Verlag.

#### **Beiträge in Sammelwerken**

- Berndt, R. und Sander, M. (1994): Der Wert von Marken Begriffliche Grundlagen und Ansätze zur Markenbewertung. In: Bruhn, M. (Hrsg.): Handbuch Markenartikel. Stuttgart: Schäffer-Poeschel, S. 1353-1371.
- Wier, M., Mørch Andersen, L. und Millock, K. (2005): Information provision, consumer perceptions and values - the case of organic foods. In: Krarup, S., Russell, C.S. (Hrsg.): Environment, information and consumer behaviour. Cheltenham, Elgar, S. 161-178.

#### **Aufsätze in wissenschaftlichen Zeitschriften**

- Alvensleben, R. v. (1997): BSE-Krise, Verbraucherverunsicherung und ihre Folgen. Agrarwirtschaft 46 (6): 213-214.
- Becker, T., Benner, E. und Glitsch, K. (1996): Wandel des Verbraucherverhaltens bei Fleisch. Agrarwirtschaft, 45 (7): 267-277.

Möchte man einen Aufsatz einer Zeitschrift zitieren bzw. in das Literaturverzeichnis aufnehmen, bei dem der Autor nicht angegeben ist, ist dies mit dem Kürzel "o.V." ("ohne Verfasserangabe") möglich:

o.V. (1989): Marken - How much in Dollar? Absatzwirtschaft, 12 (8): 50-54.

#### **Internetquellen**

Auch Internetquellen werden im Literaturverzeichnis aufgeführt. Es ist zwischen Quellen aus dem Internet, die auch in gedruckter Form veröffentlicht wurden (z.B. Artikel in wissenschaftlichen Zeitschriften) und Quellen, die ausschließlich in elektronischer Form (z.B. als Webseite) veröffentlicht wurden, zu unterscheiden. In Fällen, in denen die Quelle auch gedruckt veröffentlicht wurde, wird sie wie eine gedruckte angegeben. Zusätzlich können die Angaben mit dem Digital Object Identifier (doi) ergänzt werden. Hier ein Beispiel für einen Aufsatz, der in gedruckter Form veröffentlicht, aber aus dem Internet in elektronischer Form bezogen wurde:

Sage, C. (2013): The interconnected challenges for food security from a food regimes perspective: Energy, climate and malconsumption. Journal of Rural Studies, 29:71-80.

Oder:

Sage, C. (2013): The interconnected challenges for food security from a food regimes perspective: Energy, climate and malconsumption. Journal of Rural Studies, 29:71-80. doi:10.1016/j.jrurstud.2012.02.005.

Bei Quellen, die ausschließlich im Internet veröffentlicht wurden (Websites), werden möglichst der Autor und der Titel angegeben. Die Angaben sollten mit dem Zusatz "Online im Internet" oder einem ähnlichen Hinweis und dem Uniform Resource Locator (URL) versehen werden. Bei diesen Quellen muss das Datum, an dem die Quelle im Internet zuletzt eingesehen wurde genannt werden. Bei Quellen aus http://www.orgprints.org/ ist die Angabe des Zugriffsdatums nicht notwendig, da dies ein dauerhaftes Archiv ist.

Bei der Angabe von E-Mails im Literaturverzeichnis ist zu beachten, dass eine persönliche E-Mail datenschutzrechtlich geschützt ist. Bei einer öffentlichen Archivierung der E-Mail ist somit die Erlaubnis des Absenders einzuholen. Beispiel für eine mögliche Zitierweise:

Privatmensch, I.: RE: Deine Anfrage. 03.06.2022. E-Mail von Ilse Privatmensch <ilse@privat.leben.de> an Markus Muster <mmuster@u-muster.de>.

#### **Nicht verfügbare Literaturquellen**

Soll eine Literaturquelle zitiert werden, die in einem anderen Werk zitiert ist, muss grundsätzlich die Originalquelle herangezogen werden. Ist die zitierte Quelle trotz gründlicher Nachforschung nicht verfügbar, ist folgendermaßen zu zitieren (Beispiel):

Revensdorf, D. (1980): Faktorenanalyse. Stuttgart, Berlin, Köln. Zitiert in: Raab, G. et al. (2004): Methoden der Marketing-Forschung. Grundlagen und Praxisbeispiele. Wiesbaden: Gabler, S. 282f.

Die Quelle des Buches, aus dem tatsächlich zitiert wurde (im Beispiel: Raab et al.), ist **zusätzlich** entsprechend des jeweiligen Dokumententyps (z. B. Monografie oder Aufsatz) ins Literaturverzeichnis mit aufzunehmen.

### <span id="page-11-0"></span>**3.7 Anhang**

Der Anhang befindet sich unmittelbar im Anschluss an das Literaturverzeichnis, wobei die Seitenzählung fortläuft. Er beinhaltet nur das, was nicht zwingend zum Verständnis des Textes notwendig ist und ist somit besonders dann angebracht, wenn dem/r Leser\*in vertiefende themenbezogene Informationen bereitgestellt werden sollen. Der Anhang sollte genauso strukturiert sein wie der Text und kann auch Unterpunkte beinhalten. Für die Beschriftung Tabellen, Abbildungen etc. im Anhang gelten dieselben Regeln, wie für Tabellen, Abbildungen etc. im Text.

Beispiele für Bestandteile des Anhangs sind u. a. eigene Berechnungen zu im Text dargestellten Abbildungen, Übersichten und Tabellen oder für empirische Untersuchungen verwendete Fragebögen.

### <span id="page-12-0"></span>**3.8 Eidesstattliche Erklärung**

Die eidesstattliche Erklärung muss allen schriftlichen Prüfungsleistungen (Projekt-, Bachelorund Masterarbeiten) angefügt werden. Mit der Erklärung wird versichert, dass keine Täuschung vorgenommen wurde, um die Arbeit zu erstellen. Die Erklärung wird am Ende der Arbeit mit eingebunden, muss aber nicht im Inhaltsverzeichnis aufgeführt werden, ebenso ist keine nummerierte Kapitelüberschrift für diese Seite notwendig.

Dies ist eine Vorlage für die eidesstattliche Erklärung, wie sie am Fachbereich Ökologische Agrarwissenschaften der Universität Kassel verwendet wird:

#### **Eidesstattliche Erklärung**

Ich versichere hiermit, dass ich die vorliegende Arbeit selbständig verfasst, ganz oder in Teilen noch nicht als Prüfungsleistung vorgelegt und keine anderen als die angegebenen Hilfsmittel benutzt habe. Sämtliche Stellen der Arbeit, die Quellen im Wortlaut benutzten oder dem Sinn nach entnommen sind, habe ich durch Quellenangaben kenntlich gemacht. Ich erkläre mein Einverständnis zur Überprüfung der von mir eingereichten Arbeit auf Plagiate durch eine Anti-Plagiatsoftware. Zu diesem Zweck stelle ich eine anonymisierte elektronische Form des Dokuments in gängigem Format zur Verfügung.

Witzenhausen, den

(Unterschrift)

### <span id="page-12-1"></span>**4 Zitierweise und Plagiate**

Die Verwendung fremder Gedanken und Ausführungen – ob direkt oder indirekt – ist grundsätzlich durch eine genaue Quellenangabe kenntlich zu machen und muss nachprüfbar sein. Zitate dürfen nicht dadurch verfälscht werden, dass sie ihrem Sinnzusammenhang entnommen werden. Zitierfähig sind alle in irgendeiner Form veröffentlichten Quellen, wobei wissenschaftlicher Literatur der Vorzug zu geben ist.

Allgemeinwissen, das jedem Konversationslexikon entnommen werden kann muss in einer wissenschaftlichen Arbeit nicht zitiert werden. Dies gilt ebenso für einschlägige Fachausdrücke und allgemein übliche Begriffe. Jede andere Übernahme fremden Gedankenguts muss mit ihrer Quelle gekennzeichnet werden (dies gilt gleichermaßen für Textzitate, Internetquellen, Darstellungen, Abbildungen, Tabellen usw.)!

Die Quellenangabe muss in direktem Zusammenhang mit dem Zitat aufgeführt werden, damit fremdes Gedankengut eindeutig seiner Quelle zugeordnet werden kann. Wenn lediglich ein Satz aus der betreffenden Quelle stammt, steht die Quellenangabe am Ende des Satzes (oder eingebettet in den Satz, vgl. Beispiel 2). Entstammen mehrere aufeinanderfolgende Sätze einer Quelle, reicht die Quellenangabe am Ende des letzten Satzes, spätestens aber am Ende eines Absatzes. Dies gilt gleichermaßen für direkte und indirekte Zitate.

Jede Quellenangabe beinhaltet den **Namen des Verfassers** und nennt **Jahr** und **Seitenzahl**. Bei Quellen mit zwei Autoren werden beide genannt. Bei Quellen mit mehr als zwei Autoren wird nur der erstgenannte Autor angeführt. Auf die weiteren Autoren (die im Literaturverzeichnis vollständig aufzuführen sind) wird durch das Kürzel "et al." (Latein: et alii = und andere) verwiesen. Ist der Name des Autors trotz gründlicher Nachforschung nicht zu identifizieren, wird an Stelle des Namens "o.V." (ohne Verfasser) vermerkt (dies kann z. B. manchmal bei Internetquellen oder Zeitungsartikeln der Fall sein). Quellenangaben erfolgen im Text ("Harvard-System"). Die gewählte Form muss innerhalb eines Textes konsistent durchgeführt werden.

Quellenangaben sollten, neben dem/den Autor/en und dem Veröffentlichungsjahr, **immer** die **Seitenzahl** der Quelle beinhalten. Wenn das Zitat sich auf zwei oder mehr Seiten bezieht, wird dies z. B. durch "S. 15f" (Seite 15 und 16) bzw. durch "S. 15ff" (Seite 15 und mehr als eine Folgeseite) angegeben.

Eine nicht wörtliche, aber inhaltliche Übernahme fremden Gedankengutes in den eigenen Text stellt ein **indirektes Zitat** dar.

Beispiel 1: Ohne Kenntnis der wissenschaftlichen Arbeitsweisen ist ein erfolgreiches Studium kaum möglich (Theisen 1992, S. 1).

Beispiel 2: Nach Theisen (1992, S. 1) ist ein erfolgreiches Studium ohne Kenntnis wissenschaftlicher Arbeitsweisen kaum möglich.

Eine wörtliche Übernahme einer Quelle in den eigenen Text wird als **direktes Zitat** bezeichnet und durch Anführungs- und Schlusszeichen kenntlich gemacht. Übernommene Textstellen dürfen nicht verändert werden, erfolgen also buchstaben- und zeichengetreu. Kleinere Auslassungen innerhalb des zitierten Textes sind durch Punkte zu kennzeichnen. Die Verwendung von direkten Zitaten sollte möglichst sparsam erfolgen.

Beispiel 1: "Ein erfolgreiches Studium ist ohne Kenntnis der Methoden und Techniken des wissenschaftlichen Arbeitens (...) kaum möglich" (Theisen 1992, S.1).

Beispiel 2: Laut Theisen (1992, S. 1) ist ein erfolgreiches Studium "ohne Kenntnis der Methoden und Techniken des wissenschaftlichen Arbeitens" selten machbar.

Ein Sekundärzitat liegt vor, wenn nicht aus dem Originaltext, sondern aus Sekundärliteratur zitiert wird. Die Verwendung von Sekundärzitaten wird nur in solchen Fällen toleriert, in denen der Originaltext trotz intensiver Suche nicht eingesehen bzw. in Kopie beschafft werden kann.

Beispiel: "Wer zu wenig zitiert, erregt den Verdacht, Originalität vortäuschen zu wollen. Wer zu viel zitiert, erregt den Verdacht, mit Belesenheit angeben zu wollen" (Kliemann 1973, zitiert nach Theisen 1992, S. 132).

Die **Quellenangaben im Text müssen mit dem Literaturverzeichnis übereinstimmen**, d. h., alle im Text erwähnten Quellen müssen im Literaturverzeichnis aufgeführt sein und alle im Literaturverzeichnis aufgeführten Quellen müssen im Text erwähnt werden.

Wissenschaftliches Arbeiten beinhaltet das Lesen, Verstehen und Verarbeiten von wissenschaftlicher Literatur. Der/die Autor\*in soll zeigen, dass er/sie die entsprechende Literatur zum jeweiligen Thema gelesen und verstanden, verschiedene Quellen gegeneinander abgewogen und daraus den eigenen Text verfasst hat. Daher genügt es **nicht**, ganze Passagen aus Literaturquellen unverändert als direktes oder leicht verändert als indirektes Zitat in die eigene Arbeit zu übernehmen. Als direktes Zitat gelten ebenso **Textstellen aus fremdsprachlicher Literatur, die nahezu unverändert ins Deutsche oder Englische** übersetzt werden.

Werden die Regeln zur Quellenangabe verletzt, kann der/die Autor\*in sich eines Plagiats verdächtig machen. Um sich selbst vor einem Plagiats-Verdacht zu schützen, sollte der/die Autor\*in sehr sorgfältig mit der Kenntlichmachung von fremdem Gedankengut umgehen. Im Zweifelsfall sollte lieber die sichere Variante gewählt werden. Zudem sollte sich der/die Autor\*in bewusst sein, dass die Arbeit von einer Plagiat-Software geprüft wird.

Werden in einer Arbeit drei oder mehr Textstellen identifiziert, die inhaltlich oder dem Wortlaut nach fremden Quellen entnommen, aber nicht gemäß den hier erläuterten Richtlinien zitiert sind, gilt die Arbeit als nicht bestanden!!!

## <span id="page-15-0"></span>**5 Kolloquium/Präsentation**

Abschlussarbeiten müssen in Form einer mündlichen Präsentation mit anschließender Diskussion in einem Kolloquium vorgetragen werden (siehe Prüfungsordnungen der Studiengänge). Der Termin und die Raumreservierung müssen vom Studierenden organisiert werden.

Die Präsentation wird meist mithilfe von Vortragsfolien, z.B. PowerPoint, gehalten. Die Schriftgröße auf den Folien sollte mindestens 18 pt betragen (die Wahl der Schriftgröße hängt auch von der Raumgröße ab). Als Richtwert sollten maximal fünf Stichpunkte pro Folie aufgeführt werden, um Übersichtlichkeit zu bewahren. Die Folien können anschaulicher gestaltet, indem nicht nur Text, sondern auch Abbildungen gezeigt werden. Möglichkeiten der farblichen Gestaltung können und sollten genutzt werden, allerdings gibt es auch ein deutliches "Zuviel"!

Die erste Folie sollte den Titel der Arbeit, den Namen, die Matrikelnummer, die Betreuer, das Datum des Vortrags und eventuell das Logo der Universität tragen. Strukturell sollte der Vortrag sich am Verlauf der Arbeit orientieren. Zudem sollten die Folien durchnummeriert werden, da dies Rückfragen in der Diskussion erleichtert.

Es ist ein Zeitrahmen für den Vortrag vorgegeben, der genau eingehalten werden sollte, da Abweichungen negativ bewertet werden (vor allem Überlänge). Der Vortrag sollte daher unbedingt geprobt und dabei die Zeit gemessen werden.

# <span id="page-16-0"></span>**6 Weiterführende Literatur zur Erstellung von wissenschaftlichen Arbeiten**

- Bänsch, A. und Alewell, D. (2013): Wissenschaftliches Arbeiten. 11 Aufl. München: Oldenbourg.
- Bünting, K.-D.; Bitterlich, A. und Pospiech, U. (2006): Schreiben im Studium: mit Erfolg. Ein Leitfaden; präzise formulieren, Themen erarbeiten. 5. Aufl. Berlin: Cornelsen Scriptor.
- Kruse, O. (2007): Keine Angst vor dem leeren Blatt: Ohne Schreibblockaden durch das Studium. 12. Aufl. Frankfurt/Main: Campus.
- Schräder-Naef, R. (2003): Rationeller Lernen lernen: Ratschläge und Übungen für alle Wissbegierigen. 21. Aufl. Weinheim, Basel, Berlin: Beltz.
- Seiwert, L.J. und McGee-Cooper, A. (2003): Wenn Du es eilig hast, gehe langsam: das neue Zeitmanagement in einer beschleunigten Welt. Sieben Schritte zur Zeitsouveränität und Effektivität. 8. Aufl. Frankfurt/Main: Campus.
- Standop, E. und Meyer, M.L. (2008): Die Form der wissenschaftlichen Arbeit: ein unverzichtbarer Leitfaden für Studium und Beruf. 18. Aufl. Wiebelsheim: Quelle & Meyer.
- Theisen, M.R. (2006): Wissenschaftliches Arbeiten: Technik Methodik Form. 13. Aufl. München: Vahlen.

Es gibt verschiedene gängige Zitierstile, an denen sich beim Schreiben einer Arbeit orientiert werden kann. Die hier angeführten Formrichtlinien zum Zitieren dienen als Hilfestellung, es können auch andere Zitierstilen benutzt werden. Wichtig ist die durchgängige Verwendung eines Stils. Anleitungen zur Anwendung eines spezifischen Stils findet man in Handbüchern oder auf Webseiten verschiedener Universitäten (oft in englischer Sprache). Einige Beispiele für Zitierstile sind:

Modern Language Association (MLA) Citation Style,

American Psychological Association (APA) Citation Style und

Chicago Citation Style (siehe The Chicago Manual of Style).